## **パソコンで書き初めしよう ▶**

「一年の計は元旦にあり」といいますが、 ダラダラと一年を過ごしてしまって後悔しないためにも、 今年の目標を決めて、パソコンで「書き初め」しませんか?

1. 「筆文字メーカー」(https://fudechar.be-dama.com/)のホームページを開きましょう。

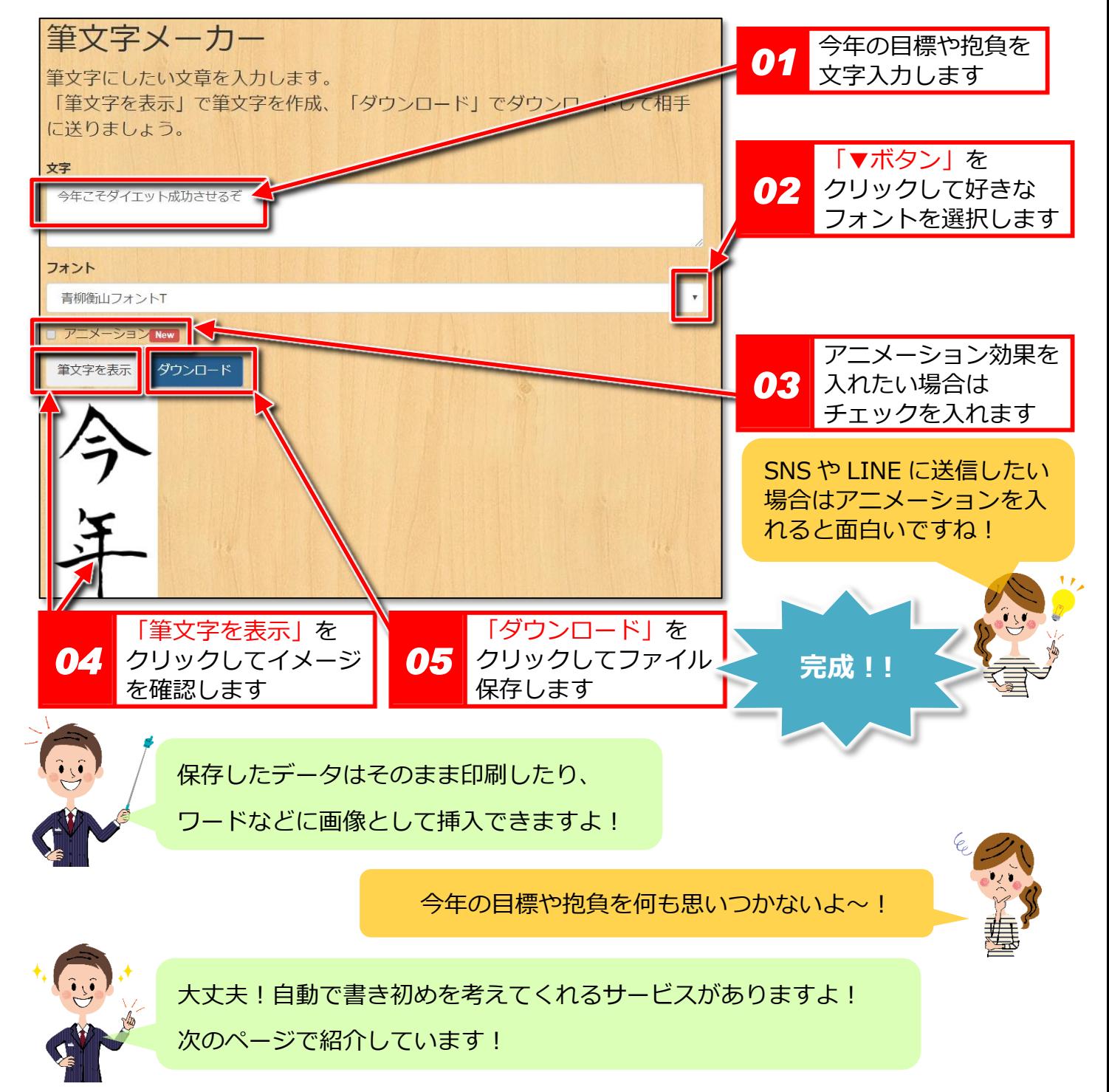

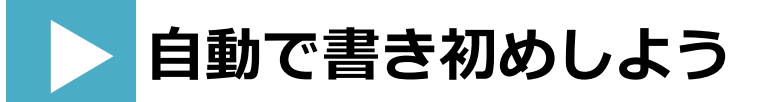

「今年の目標や抱負って言われても、何も思いつかな~い」という 新年早々にして無気力なあなたにおすすめの自動書き初めサービスを ご紹介します!

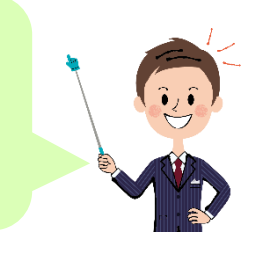

1. 「書き初めメーカー」(http://usokomaker.com/kakizome/)のホームページを開きましょう。

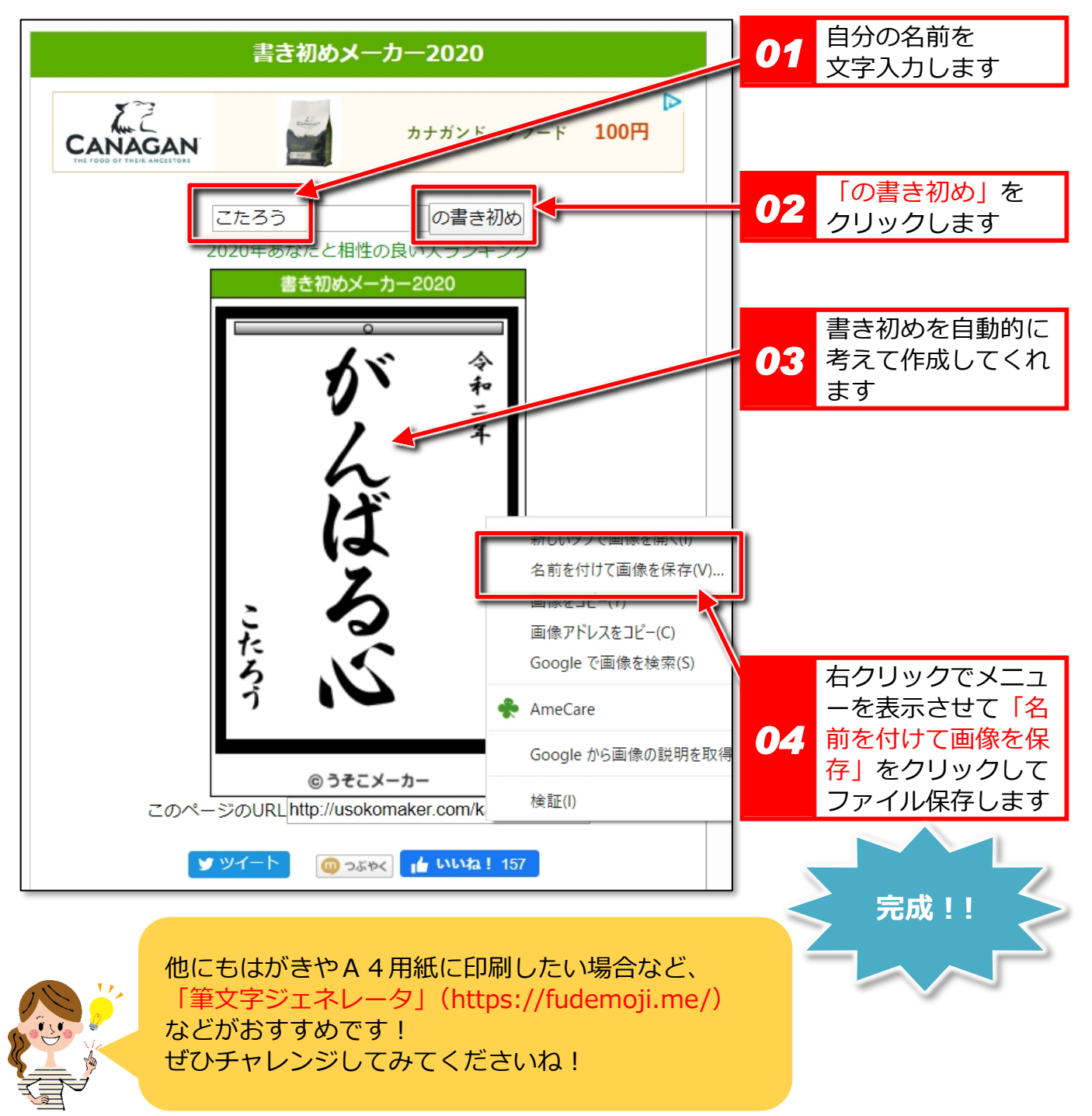